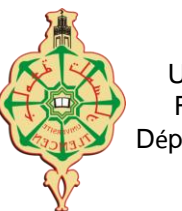

Faculté des Sciences 2

# **TP N**°**2 - Complément**

## **Exercice 4**

Il s'agit de modéliser un crayon puis un crayon de couleur en java.

### Classe **Crayon**

Une classe Crayon possède :

- un attribut *longueur* ;
- un constructeur avec un paramètre longueur. Si le paramètre est négatif, la longueur est nulle ;
- une méthode *setLongueur* possède un paramètre de type int. Elle change la longueur du crayon en fonction du paramètre, si le paramètre est négatif, la longueur devient nulle ;
- une méthode qui retourne la longueur du crayon.
- Une méthode *affiche(),* qui affiche le texte "crayon de longueur :" ainsi que la longueur.

### Classe **CrayonCouleur**

Une classe CrayonCouleur hérite de la classe Crayon et définit les champs suivants :

- un attribut couleur de type String;
- un constructeur avec deux paramètres longueur et couleur ;
- une méthode setCouleur (String couleur) pour de modifier la couleur ;
- une méthode modifie (int longueur, String couleur) permettant de modifier les attributs longueur et couleur en utilisant les méthodes setLongueur et setCouleur ;
- Une méthode qui spécifie la méthode affiche() de la classe Crayon qui affiche en plus de la longueur la couleur du crayon.

#### Classe **TestCrayon**

- A- On définit une classe principale qui permet de :
	- 1. Créer un crayon de couleur de longueur =20 et de couleur rouge
	- 2. Afficher la longueur et la couleur
	- 3. Modifier la longueur par 10 et la couleur par bleu
	- 4. Afficher la nouvelle longueur et la nouvelle couleur

```
Université de Tlemcen<br>
Année universitaire 2019-2020
    Faculté des Sciences 2
                                                        2<sup>ème</sup> année licence informatique
 Département d'Informatique Aussi et année de la mateur de la programmation Orientée Objet
Exo4 
class Crayon
{
       int longueur;
       Crayon(int _longueur) {
             setLongueur(_longueur);
 }
       void setLongueur(int _longueur) {
             if (\lceillongueur >= 0) longueur = \lceillongueur; }
       int getLongueur() { return longueur ;}
      void affiche() { System.out.println( "Crayon de longueur " + longueur); }
}
class CrayonCouleur extends Crayon
{
       String couleur;
       CrayonCouleur(int _longueur, String _couleur) {
             super(_longueur);
             couleur = couleur;}
      void setCouleur(String couleur) { couleur = couleur; }
       void modifier(int _longueur, String _couleur) {
             setLongueur(_longueur);
             setCouleur(_couleur); 
      } 
       void affiche(){
             super.affiche() ; System.out.println ( ", de couleur " + couleur); 
      }
}
class TestCrayon {
       public static void main(String[] args) {
             CrayonCouleur crayon;
             crayon = new CrayonCouleur(20,"rouge");
```

```
crayon.affiche();
```

```
crayon.modifier(10, "bleu");
```
System.out.println("\nAprès modifications");

```
crayon.affiche();}
```
}